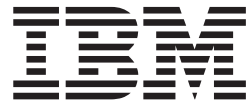

Serial ATA 硬碟機

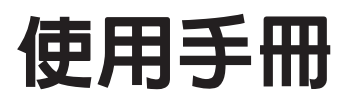

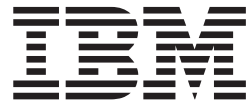

Serial ATA 硬碟機

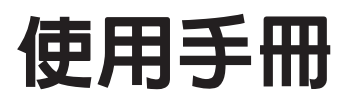

第一版 (2003年6月)

© Copyright International Business Machines Corporation 2003. All rights reserved.

# <span id="page-4-0"></span>安全

安裝本產品之前,請先閱讀「安全資訊」。

مج، يجب قراءة دلت السلامة

Antes de instalar este produto, leia as Informações de Segurança.

在安装本产品之前, 请仔细阅读 Safety Information<br>(安全信息)。

Læs sikkerhedsforskrifterne, før du installerer dette produkt.

Ennen kuin asennat tämän tuotteen, lue turvaohjeet kohdasta Safety Information.

Avant d'installer ce produit, lisez les consignes de sécurité.

Vor der Installation dieses Produkts die Sicherheitshinweise lesen.

Πριν εγκαταστήσετε το προϊόν αυτό, διαθάστε τις πληροφορίες ασφάλειας<br>(safety information)

.<br>Name water Al Association and Assoc

Prima di installare questo prodotto, leggere le Informazioni sulla Sicurezza. <br>製品の設置の前に、安全情報をお読みください。

 $\hat{\phi}$ 

Lees voordat u dit product installeert eerst de veiligheidsvoorschriften.

Les sikkerhetsinformasjonen (Safety Information) før du installerer dette produktet.  $\Pr z$ ed zainstalowaniem tego produktu, należy zapoznać się z książką "Informacje dotyczące bezpieczeństwa" (Safety Informacjon).

Antes de instalar este produto, leia as Informações sobre Segurança.

Перед установкой продукта прочтите инструкции по<br>технике безопасности.

Antes de instalar este producto lea la información de seguridad.

Läs säkerhetsinformationen innan du installerar den här produkten.

安装本產品之前,請先閱讀「安全資訊」。

# 目録

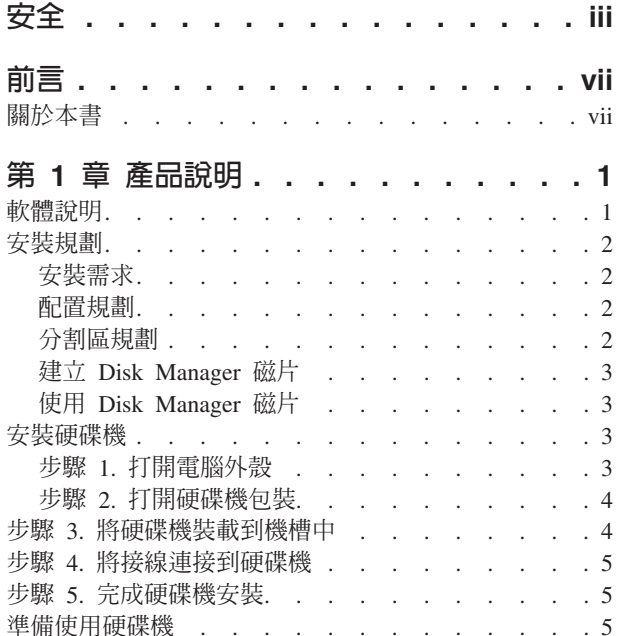

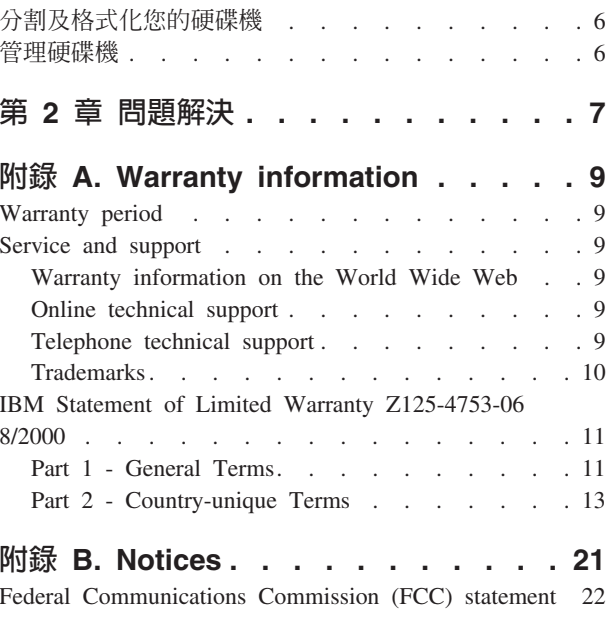

# <span id="page-8-0"></span>前言

感謝您購買這項 IBM 產品。請花一點時間來為產品進行註冊,提供一些相關資訊給我 們,以便日後 IBM 能夠為您提供更好的服務。您的意見對我們的產品開發和服務十分 寶貴,也促進您和我們更良好的溝通。請前往 IBM 網站註冊您的選用設備,網址如下:

http://www.ibm.com/pc/register 。

除非您在網站上的問卷指出,您不想收到進一步的資訊,否則 IBM 會提供您所註冊的 產品的資訊及更新。

# 關於本書

本書包含安裝、設定及使用 IBM® Serial ATA 硬碟機的一些相關說明。本書分為下列 部份:

第一部份: 提供下列語言的產品和軟體說明、安裝需求、操作指示以及安裝和配置資 訊:

- 巴西葡萄牙文
- · 捷克文
- 英文
- 法文
- 德文
- · 義大利文
- $\cdot$   $\Xi \times$
- 簡體中文
- 斯洛伐克文
- 西班牙文
- · 繁體中文

第二部份:提供疑難排解、服務資訊以及注意事項。

註: 本說明文件中的圖例可能和您的硬體稍有不同。

# <span id="page-10-0"></span>第 1 章 產品說明

IBM Serial ATA 硬碟機 (SATA) 只能安裝在具有 Serial ATA 架構的電腦上。 IBM SATA 硬碟機是以每一條接線僅連接單一硬碟機的配置方式來連接 SATA 介面,所以 在主要或附屬設定方面不需要像 Parallel ATA 一樣使用到跳接器設定。

您可以使用下列其中一種方式來配置硬碟機:

- 單一硬碟機
	- 安裝為雷腦中唯一的硬碟機
	- 更換硬碟機
- 將多部硬碟機的其中一部搭配其他已安裝的硬碟機來運作

在您的選用設備包裝中,除了本使用手冊之外,還有下列項目:

- Serial ATA 硬碟機
- 四顆磁碟機裝載螺絲
- 軟體和使用手冊光碟
- 安全資訊手冊
- SATA 接線

如果有零件缺少或損壞的問題,請洽詢您購買本產品的商家。請務必保留您的購買證 明。因為,在取得保證服務時可能需要用到它。

# 軟體說明

選用設備隨附的光碟含有 Disk Manager 磁碟機安裝公用程式。

警告: 如果您要將新硬碟機安裝到沒有 CD 光碟機的電腦上,您可以在另一部具有 CD 光碟機的電腦上,使用已格式化的空白磁片和您的*軟體和使用手冊*光碟,建立安裝磁 片。若要建立安装磁片可在沒有 CD 光碟機的電腦中使用,請參閱第3頁的『建立 [Disk](#page-12-0) [Manager](#page-12-0) 磁片』。

Disk Manager 可測試、分割、格式化及規劃硬碟機,以進行作業系統安裝。您可以從 Software and User's Guide CD 啟動 Disk Manager,而不需要使用到系統磁片。在安裝 Disk Manager 之前,您必須先將新硬碟機連接到電腦。

如果您是使用 Windows 2000 或 Windows XP,則可使用作業系統代替 Disk Manager 來分割及格式化其他的硬碟機。

Disk Manager 公用程式包含一些應用程式,可用來執行下列作業:

- 分割及格式化您的硬碟機
- 將所有檔案從一部硬碟機複製到另一部硬碟機,簡化新增硬碟機來取代您的啓動硬 碟機及包含作業系統的作業
- 修改應用程式配置以便存取變更後的 CD 光碟機代號(若有需要)

# <span id="page-11-0"></span>安裝規劃

本節包含協助您規劃硬碟機安裝的詳細資訊。

# 安裝需求

若要安裝硬碟機,您必須具備下列項目:

• 說明文件

電腦和作業系統隨附的說明文件

• SATA 埠

您電腦的主機板上必須有 SATA 埠或 SATA 匯流排配接卡。如果不確定是否有 SATA 埠,請參閱電腦隨附的說明文件。

# 配置規劃

Disk Manager 公用程式提供安置及配置硬碟機的相關資訊。

螢幕指示提供如何安置及配置硬碟機的自訂方式。

若要執行 Disk Manager, 請:

- 1. 將軟體和使用手冊光碟插入 CD 光碟機。
- 2. 選取適合您的語言。
- 3. 按一下 DiskManager。
- 4. 選取適合您的語言並按一下 OK。
- 5. 在 Disk Manager 主要功能表中,選取 View/Print Online Manual,然後按下 Enter 鍵。
- 6. 選取 Before Running Disk Manager。
- 7. 選取 Adding a Hard Drive Considerations o
- 8. 選取 Notes on Adding a Drive,以檢視關於安置及配置硬碟機的資訊。

# 分割區規劃

Microsoft 最新版作業系統可讓您選擇 32 位元檔案配置表,稱為 FAT 32。 FAT32 可 支援高達 2 TB<sup>1</sup> 的分割區大小,以及支援叢集大小 4 KB<sup>2</sup> 的分割區達 8 GB<sup>3</sup>。如果 是使用 FAT32,那您就可以在不需要擔心分割區大小限制或儲存體效能的情況下放心規 劃硬碟機。若要判定是否安裝了 FAT32,請在<mark>我的電腦</mark>下選取您現有的磁碟機,然後選 取内容。如果已安裝 FAT32,一般索引標籤的磁碟機標籤下會顯示 "FAT32"。

如果是使用 Windows XP,則必須使用 NT 檔案系統 (NTFS) 來分割新硬碟機。如需 在 Windo[w](#page-15-0)s XP 下分割硬碟機的相關資訊,請參閱第6頁的『分割及格式化您的硬碟 機』。

<sup>1.</sup>關於硬碟機容量,TB(兆位元組)代表 1 000 000 000 000 位元組;使用者可存取的總容量可能視作業系統而有不同。

<sup>2.</sup> 關於叢集大小,KB 代表 1 024 位元組。

<sup>3.</sup> 關於硬碟機容容量,GB(十億位元組)代表 1 000 000 000 位元組;使用者可存取的總容量可能視作業系統而有不同。

# <span id="page-12-0"></span>建立 Disk Manager 磁片

如果您的電腦沒有配備 CD 光碟機,而您想要建立 Disk Manager 開機片,請執行下列 步驟:

- 1. 針對配備有 CD 光碟機且安裝了 Microsoft Windows 95 或更新版本的電腦,準備 好安裝光碟。
- 2. 啓動電腦並將光碟插入 CD 光碟機中。
- 3. 選取適合您的語言。
- 4. 按一下 DiskManager。
- 5. 選取適合您的語言並按一下 OK。
- 6. 按一下 Next。
- 7. 閱讀「授權合約」並按一下 Yes。
- 8. 在「Disk Manager 安裝完成」視窗中,確定已勾選 Check and Run Disk Manager! 勾選框。按一下 Finish。
- 9. 從 Disk Manager 功能表中, 按一下 Maintenance。
- 10. 在「維護選項」視窗中,選取 Create a Disk Manager Diskette。
- 11. 選取適合您的語言。按一下 Continue 兩次。
- 12. 將已格式化的空白磁片插入軟碟機中。
- 13. 閱讀授權合約並按一下 Yes。
- 14. 按一下 Start。
- 15. 當出現 「Disk Manager 磁片建立完成」訊息時,按一下 Exit。從軟碟機中取出磁 片。
- 16. 按一下 **Cancel**,然後按一下 Exit。

# **使用 Disk Manager 磁片**

若要使用 Disk Manager 磁片來安裝新硬碟,請執行下列步驟:

- 1. 將磁片插入您要安裝新硬碟機的電腦之軟碟機中。
- 2. 關閉電腦電源。
- 3. 開啓電腦電源。電腦會從磁片啓動。
- 4. 請遵循畫面指示來進行。
- 5. 選取 View/Print Online Manual 來閱讀及列印線上說明。
- 6. 功能表選項 Easy Disk Installation 適合大部份安裝使用。

# 安裝硬碟機

如果您現有的硬碟機上是使用 Windows 2000 或 Windows XP,您必須先在電腦中安裝 新硬碟機,再利用 Windows 來分割及格式化新硬碟機。

本節中的指示為適合大部份電腦使用的一般準則。如需關於在電腦中安裝硬碟機的特 定資訊,請參閱電腦隨附的說明文件。

# 步驟 1. 打開電腦外殼

打開電腦外殼之前,請先完成下列步驟:

1. 關閉電腦電源。

<span id="page-13-0"></span>2. 從電源插座上將電腦和所有附屬裝置的接線拔掉。

現在可以安全打開您的電腦外殼了。如需打開電腦外殼的特定資訊,請參閱電腦隨附 的說明文件。

# **步驟 2. 打開硬碟機包裝**

使用下列程序將硬碟機從包裝中取出。為防止靜電放電造成硬碟損壞,拿取硬碟的接 觸範圍請盡量縮小。

- 1. 除非確定要安裝硬碟機,否則請不要打開防靜電袋。靜電可能導致硬碟機及其他電 腦元件受損。
- 2. 用一隻手碰觸包裝硬碟機的防靜電袋內部導電面,並用另一隻手碰觸電腦上無塗料 金屬面,保持二秒鐘。這個動作主要是將防靜電袋和您身體上的靜電導出。
- 3. 在拿取硬碟機之前,請摸一下電腦上的無塗料表面,讓自己接地。在離開又返回工 作區後,請再做一次這個動作。
- 4. 拿取硬碟機時,請務必手握邊緣。不要碰觸到任何外露的印刷電路、元件或接頭接 腳。
- 5. 安裝硬碟機時,請避免所有不必要的震動。劇烈的震動會使硬碟機槽內部的軸承、 轉盤和讀寫頭受損。
- 6. 如果您必須將硬碟機放下,請先把防靜電袋放在一個平坦墊高的表面上,再將硬碟 機放在防靜雷袋上, 注意: 元件面朝上。
- **註:** 如果要將硬碟機安裝在 5.25 英吋機槽,您必須另外購買轉換套件。

# **步驟 3. 將硬碟機裝載到機槽中**

您可以依水平或垂直方向來裝載硬碟機。若要將硬碟機裝載到機槽中,請:

- 1. 將硬碟機滑入機槽中。
- 2. 如果您要新增硬碟機到已有硬碟機的系統中,請將新硬碟機放置與現有硬碟機相鄰 並且相同方向的位置,如此在連接硬碟機時就不需要扭轉排線。
- 3.將磁碟機機槽的螺絲孔對準硬碟機槽或擴充托架的螺紋孔。
- 4. 用手將螺絲轉入,使硬碟機稍為固定在機槽中。在某些安裝情況下,可能需要使用 到硬碟機底端(指電路板那一面)的螺絲孔。
- 5. 檢查硬碟機是否對準了,確定之後就將螺絲銷緊。注意:不要銷太緊。

# <span id="page-14-0"></span>步驟 4. 將接線連接到硬碟機

使用下列程序來連接接線。

- 1. 將選用設備提供的接線連接到硬碟機的 7 接腳連接埠 (2)。
- 2. 將另一端連接到 Serial ATA 埠。Serial ATA 埠可能位於電腦主機板或安裝在擴充 槽的配接卡上。

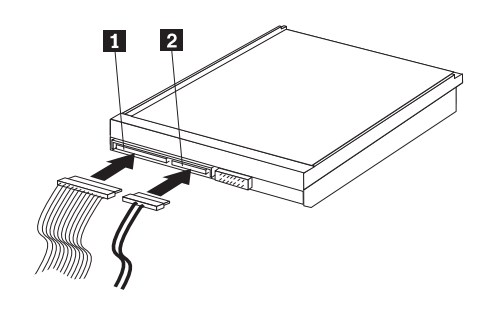

1 15 接腳的 SATA 電源接頭

2 7 接腳的接線

3. 找出電腦電源供應器上一個未用的 15 接腳 SATA 電源接頭,將它連接到硬碟機上 的 DC 電源接頭 (1)。電源接頭有方向性設計,所以只有一個方向能夠連接。請勿 強行連接。如果適當施力的情況下無法連接接頭,請重新檢查接線接頭與硬碟機接 頭的方向性,然後重試。

註: 僅連接一條電源線。

# 步驟 5. 完成硬碟機安裝

若要完成硬碟機安裝,請:

- 1. 確認硬碟機固定妥當並且接線連接牢固。
- 2. 確認接線沒有妨礙到電腦外殼的裝卸,並且沒有擋到電源供應器風扇葉片或通風  $\Box$
- 3. 裝回電腦外殼。
- 4. 重新連接所有裝置。請確定鍵盤、滑鼠和螢幕接線連接牢固。
- 5. 重新連接所有 AC 電源線。

# 準備使用硬碟機

當您重新啓動電腦時,由於您變更了電腦中的硬體,所以會顯示配置設定資訊畫面。 安裝新裝置後,第一次重新啓動電腦時,部份電腦需要您設定配置選項。如果設定資 訊畫面沒有顯示,請參閱電腦說明文件以取得存取該畫面的相關指示。就大部份 IBM 電 腦而言,在電腦啓動期間,當螢幕右上角出現配置圖形時,您可以按下 F1 來查看配置 資訊。

請查看您配置設定資訊的下列之一:

- 如果配置設定程式報告新硬碟大小如您預期的大小,請儲存變更、關閉配置程式, 然後繼續第 6 頁的『分割及格式化您的硬碟機』。
- 如果電腦似乎停止回應或沒有順利重新啓動,請跳至第7頁的第 2 章, 『問題解 決』。

# <span id="page-15-0"></span>分割及格式化您的硬碟機

如果您要在現有硬碟機已安裝 Windows 2000 或 Windows XP 的電腦中新增硬碟機, 請遵循下面的指示來分割及格式化您的新 SATA 硬碟機。

- 1. 開啓電腦電源。
- 2. 按一下<mark>開始 -> 程式集 -> 控制台</mark>。
- 3. 連按兩下系統管理工具。
- 4. 連按兩下電腦管理。
- 5. 連按兩下儲存體。
- 6. 連按兩下**磁碟管理**。
- 7. 從功能表列,按一下<mark>執行 -> 所有工作 -> 建立磁碟分割</mark>。即會開啓**建立磁碟分割精** 霛。
- 8. 遵循螢幕指示來分割及格式化硬碟機。

註: 如果您要在沒有硬碟機的電腦中安裝硬碟機,請遵循下面的指示,針對使用 NTFS 格式的 Windows 2000 或 Windows XP 作業系統,為新硬碟機進行分割及格式化作業:

- 1. 將第一片 Windows 2000 或 Windows XP 安裝磁片 (Setup Disk #I) 插入軟碟機中, 或將 Windows 2000 或 Windows XP 安裝 CD 插入 CD 光碟機中。
- 2. 重新啓動電腦。
- 3. 使用 Windows 2000 或 Windows XP 使用手冊中的指示來分割及格式化您的硬碟機。

# 管理硬碟機

*IBM Serial ATA Software and User's Guide CD* 中包含 Disk Manager, 它提供了一些 硬碟管理工具,可讓您執行下列操作:

- 分割及格式化硬碟機
- 更新 CD 光碟機代號 (若有需要)
- 將舊有硬碟機中的檔案複製到新硬碟機,不需要變更目錄或檔名
- 執行診斷程式來測試及管理硬碟機

如需這些工具的相關資訊,請按一下 Disk Manager 軟體的 Maintenance Options 區段 中的 Help 按鈕。

# <span id="page-16-0"></span>第 2 章 問題解決

如果您安裝了新硬碟機,但在開機時啓動程式似乎停止回應或沒有正確報告新硬碟 機,這表示硬體方面可能有問題。如需這些問題的其他相關資訊,請參閱以下各節。

# 更正硬體問題

若要解決並更正硬體問題,請嘗試執行下列程序:

- 1. 利用下列程序來檢查接線連接是否得當。
	- a. 關閉電腦電源。
	- b. 從電源插座上將電腦和所有附屬裝置的接線拔掉。
	- c. 拆除電腦外殼並拔掉硬碟機排線。
	- d. 確認硬碟機介面和電源接頭的接法。請參閱第5頁的『步驟 4. 將接線連接到硬 碟機』。
	- e. 確認電源線正確連接到硬碟機。
	- f. 裝回雷腦外殼。
	- g. 將電源線重新連接到電腦。
	- h. 重新啓動電腦。

如果問題沒有再出現,請返回第 5 頁的『準備使用硬碟機』。如果問題仍然存在, 請繼續步驟 2。

- 2. 檢查是否與其他裝置發生衝突,然後重新啓動僅連接新硬碟機的電腦。
	- a. 關閉雷腦雷源。
	- b. 從電源插座上將電腦和所有附屬裝置的接線拔掉。
	- c. 拆除電腦外殼並將連接 IDE 和 SATA 埠的所有裝置排線拔掉。
	- d. 將新硬碟機連接到 Serial ATA 埠。
	- e. 裝回電腦外殼。
	- f. 重新檢查所有外部接線。
	- g. 重新啓動電腦並檢查配置設定程式所報告的硬碟機大小。如果現在正確偵測到 了硬碟機,表示硬碟機與您拔掉排線的其中一個裝置有相容性問題。
	- h. 解決不相容問題:
		- 請參閱附屬裝置的使用手冊。
		- 如需其他資訊,請參閱 Disk Manager Online Manual。若要開啓 Disk Manager Online Manual, 請使用下列步驟:
			- 1) 將軟體和使用手冊光碟插入 CD 光碟機。
			- 2) 選取適合您的語言。
			- 3) 在視窗左邊,按一下 DiskManager。
			- 4) 選取適合您的語言並按一下 OK。
			- 5) 在 Disk Manager 主要功能表中, 選取 View/Print Online Manual, 然後 按 Enter 鍵。
- 如果衝突的裝置屬於非 IBM 產品的硬碟機,請參考硬碟機製造廠商的網站或 洽詢製造廠商的服務台。
- 更正相容性問題之後,請返回第5頁的『準備使用硬碟機』,以繼續完成硬 碟機準備程序。

# <span id="page-18-0"></span>**附錄 A. Warranty information**

This section contains the warranty period for your product, information about obtaining warranty service and support, and the IBM Statement of Limited Warranty.

# **Warranty period**

Contact your place of purchase for warranty service information.

**Machine -** Serial ATA Hard Disk Drive

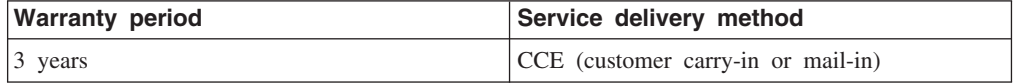

## **Service and support**

The following information describes the technical support that is available for your product, during the warranty period or throughout the life of the product. Refer to your IBM Statement of Limited Warranty for a full explanation of IBM warranty terms.

### **Warranty information on the World Wide Web**

The IBM Machine Warranties Web site at www.ibm.com/servers/support/machine\_warranties/ contains a worldwide overview of the IBM Limited Warranty for IBM Machines, a glossary of terms used in the Statement of Limited Warranty, Frequently Asked Questions (FAQ), and links to Product Support Web pages. The IBM Statement of Limited Warranty is available from this Web site in 29 languages in Portable Document Format (PDF).

# **Online technical support**

Online technical support is available during the life of your product through the Personal Computing Support Web site at www.ibm.com/pc/support/.

During the warranty period, assistance for replacement or exchange of defective components is available. In addition, if your IBM option is installed in an IBM computer, you might be entitled to service at your location. Your technical support representative can help you determine the best alternative.

# **Telephone technical support**

Installation and configuration support through the IBM HelpCenter® will be withdrawn or made available for a fee, at IBM's discretion, 90 days after the option has been withdrawn from marketing. Additional support offerings, including step-by-step installation assistance, are available for a nominal fee.

To assist the technical support representative, have available as much of the following information as possible:

• Option name

- <span id="page-19-0"></span>• Option number
- Proof of purchase
- v Computer manufacturer, model, serial number (if IBM), and manual
- v Exact wording of the error message (if any)
- Description of the problem
- v Hardware and software configuration information for your system

If possible, be at your computer. Your technical support representative might want to walk you through the problem during the call.

For the support telephone number and support hours by country, refer to the following table. If the number for your country or region is not listed, contact your IBM reseller or IBM marketing representative. Response time may vary depending on the number and nature of the calls received.

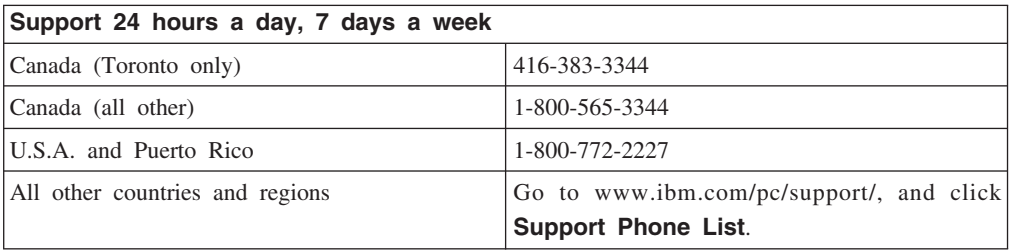

# **Trademarks**

The following terms are trademarks of International Business Machines Corporation in the United States, other countries, or both:

- IBM
- IBM Logo
- HelpCenter

Other company, product, or service names may be trademarks or service marks of others.

# <span id="page-20-0"></span>**IBM Statement of Limited Warranty Z125-4753-06 8/2000**

# **Part 1 - General Terms**

This Statement of Limited Warranty includes Part 1 - General Terms and Part 2 - Country-unique Terms. The terms of Part 2 replace or modify those of Part 1. The warranties provided by IBM in this Statement of Limited Warranty apply only to Machines you purchase for your use, and not for resale, from IBM or your reseller. The term  $\mathbb{F}_{\text{Machine}, \mathbb{I}}$  means an IBM machine, its features, conversions, upgrades, elements, or accessories, or any combination of them. The term  $\sqrt{\ }$ Machine  $\sqrt{\ }$  does not include any software programs, whether pre-loaded with the Machine, installed subsequently or otherwise. Unless IBM specifies otherwise, the following warranties apply only in the country where you acquire the Machine. Nothing in this Statement of Limited Warranty affects any statutory rights of consumers that cannot be waived or limited by contract. If you have any questions, contact IBM or your reseller.

**The IBM Warranty for Machines:** IBM warrants that each Machine 1) is free from defects in materials and workmanship and 2) conforms to IBM's Official Published Specifications ( $\sqrt{\frac{S}{S}}$  Specifications  $\sqrt{\frac{S}{S}}$ ). The warranty period for a Machine is a specified, fixed period commencing on its Date of Installation. The date on your sales receipt is the Date of Installation unless IBM or your reseller informs you otherwise.

If a Machine does not function as warranted during the warranty period, and IBM or your reseller are unable to either 1) make it do so or 2) replace it with one that is at least functionally equivalent, you may return it to your place of purchase and your money will be refunded.

**Extent of Warranty:** The warranty does not cover the repair or exchange of a Machine resulting from misuse, accident, modification, unsuitable physical or operating environment, improper maintenance by you, or failure caused by a product for which IBM is not responsible. The warranty is voided by removal or alteration of Machine or parts identification labels.

**THESE WARRANTIES ARE YOUR EXCLUSIVE WARRANTIES AND REPLACE ALL OTHER WARRANTIES OR CONDITIONS, EXPRESS OR IMPLIED, INCLUDING, BUT NOT LIMITED TO, THE IMPLIED WARRANTIES OR CONDITIONS OF MERCHANTABILITY AND FITNESS FOR A PARTICULAR PURPOSE. THESE WARRANTIES GIVE YOU SPECIFIC LEGAL RIGHTS AND YOU MAY ALSO HAVE OTHER RIGHTS WHICH VARY FROM JURISDICTION TO JURISDICTION. SOME JURISDICTIONS DO NOT ALLOW THE EXCLUSION OR LIMITATION OF EXPRESS OR IMPLIED WARRANTIES, SO THE ABOVE EXCLUSION OR LIMITATION MAY NOT APPLY TO YOU. IN THAT EVENT, SUCH WARRANTIES ARE LIMITED IN DURATION TO THE WARRANTY PERIOD. NO WARRANTIES APPLY AFTER THAT PERIOD.**

**Items Not Covered by Warranty:** IBM does not warrant uninterrupted or error-free operation of a Machine. Any technical or other support provided for a Machine under warranty, such as assistance via telephone with  $\mathbb{F}_{\text{how-to}}$  questions and those regarding Machine set-up and installation, will be provided **WITHOUT WARRANTIES OF ANY KIND.**

**Warranty Service:** To obtain warranty service for a Machine, contact IBM or your reseller. If you do not register your Machine with IBM, you may be required to present proof of purchase.

During the warranty period, IBM or your reseller, if approved by IBM to provide warranty service, provides without charge certain types of repair and exchange service to keep Machines in, or restore them to, conformance with their Specifications. IBM or your reseller will inform you of the available types of service for a Machine based on its country of installation. At its discretion, IBM or your reseller will 1) either repair or exchange the failing Machine and 2) provide the service either at your location or a service center. IBM or your reseller will also manage and install selected engineering changes that apply to the Machine.

Some parts of IBM Machines are designated as Customer Replaceable Units (called  $\sqrt{C}$ CRUs $\downarrow$ ), e.g., keyboards, memory, or hard disk drives. IBM ships CRUs to you for replacement by you. You must return all defective CRUs to IBM within 30 days of your receipt of the replacement CRU. You are responsible for downloading designated Machine Code and Licensed Internal Code updates from an IBM Internet Web site or from other electronic media, and following the instructions that IBM provides.

When warranty service involves the exchange of a Machine or part, the item IBM or your reseller replaces becomes its property and the replacement becomes yours. You represent that all removed items are genuine and unaltered. The replacement may not be new, but will be in good working order and at least functionally equivalent to the item replaced. The replacement assumes the warranty service status of the replaced item. Many features, conversions, or upgrades involve the removal of parts and their return to IBM. A part that replaces a removed part will assume the warranty service status of the removed part.

Before IBM or your reseller exchanges a Machine or part, you agree to remove all features, parts, options, alterations, and attachments not under warranty service.

You also agree to

- 1. ensure that the Machine is free of any legal obligations or restrictions that prevent its exchange;
- 2. obtain authorization from the owner to have IBM or your reseller service a Machine that you do not own; and
- 3. where applicable, before service is provided:
	- a. follow the problem determination, problem analysis, and service request procedures that IBM or your reseller provides;
	- b. secure all programs, data, and funds contained in a Machine;
	- c. provide IBM or your reseller with sufficient, free, and safe access to your facilities to permit them to fulfill their obligations; and
	- d. inform IBM or your reseller of changes in a Machine's location.

IBM is responsible for loss of, or damage to, your Machine while it is 1) in IBM's possession or 2) in transit in those cases where IBM is responsible for the transportation charges.

<span id="page-22-0"></span>Neither IBM nor your reseller is responsible for any of your confidential, proprietary or personal information contained in a Machine which you return to IBM or your reseller for any reason. You should remove all such information from the Machine prior to its return.

**Limitation of Liability:** Circumstances may arise where, because of a default on IBM's part or other liability, you are entitled to recover damages from IBM. In each such instance, regardless of the basis on which you are entitled to claim damages from IBM (including fundamental breach, negligence, misrepresentation, or other contract or tort claim), except for any liability that cannot be waived or limited by applicable laws, IBM is liable for no more than

- 1. damages for bodily injury (including death) and damage to real property and tangible personal property; and
- 2. the amount of any other actual direct damages, up to the charges (if recurring, 12 months' charges apply) for the Machine that is subject of the claim. For purposes of this item, the term <sup>『</sup>Machine』 includes Machine Code and Licensed Internal Code. This limit also applies to IBM's suppliers and your reseller. It is the maximum for which IBM, its suppliers, and your reseller are collectively responsible.

**UNDER NO CIRCUMSTANCES IS IBM LIABLE FOR ANY OF THE FOLLOWING: 1) THIRD-PARTY CLAIMS AGAINST YOU FOR DAMAGES (OTHER THAN THOSE UNDER THE FIRST ITEM LISTED ABOVE); 2) LOSS OF, OR DAMAGE TO, YOUR RECORDS OR DATA; OR 3) SPECIAL, INCIDENTAL, OR INDIRECT DAMAGES OR FOR ANY ECONOMIC CONSEQUENTIAL DAMAGES, LOST PROFITS OR LOST SAVINGS, EVEN IF IBM, ITS SUPPLIERS OR YOUR RESELLER IS INFORMED OF THEIR POSSIBILITY. SOME JURISDICTIONS DO NOT ALLOW THE EXCLUSION OR LIMITATION OF INCIDENTAL OR CONSEQUENTIAL DAMAGES, SO THE ABOVE LIMITATION OR EXCLUSION MAY NOT APPLY TO YOU.**

### **Governing Law**

**Governing Law:** Both you and IBM consent to the application of the laws of the country in which you acquired the Machine to govern, interpret, and enforce all of your and IBM's rights, duties, and obligations arising from, or relating in any manner to, the subject matter of this Agreement, without regard to conflict of law principles.

# **Part 2 - Country-unique Terms**

### **AMERICAS**

# **BRAZIL**

**Governing Law:** *The following is added after the first sentence:*

Any litigation arising from this Agreement will be settled exclusively by the court of Rio de Janeiro.

# **NORTH AMERICA**

#### **Warranty Service:** *The following is added to this Section:*

To obtain warranty service from IBM in Canada or the United States, call 1-800-IBM-SERV (426-7378).

## **CANADA**

**Governing Law:** *The following replaces* Flaws of the country in which you acquired *the Machine*<sup>z</sup> *in the first sentence:* laws in the Province of Ontario.

## **UNITED STATES**

**Governing Law:** *The following replaces* Flaws of the country in which you acquired *the Machine*<sup>z</sup> *in the first sentence:* laws of the State of New York.

#### **ASIA PACIFIC**

#### **AUSTRALIA**

**The IBM Warranty for Machines:** *The following paragraph is added to this Section:* The warranties specified in this Section are in addition to any rights you may have under the Trade Practices Act 1974 or other similar legislation and are only limited to the extent permitted by the applicable legislation.

#### **Limitation of Liability:** *The following is added to this Section:*

Where IBM is in breach of a condition or warranty implied by the Trade Practices Act 1974 or other similar legislation, IBM's liability is limited to the repair or replacement of the goods or the supply of equivalent goods. Where that condition or warranty relates to right to sell, quiet possession or clear title, or the goods are of a kind ordinarily acquired for personal, domestic or household use or consumption, then none of the limitations in this paragraph apply.

**Governing Law:** *The following replaces* Flaws of the country in which you acquired *the Machine*<sup>z</sup> *in the first sentence:* laws of the State or Territory.

#### **CAMBODIA, LAOS, AND VIETNAM**

**Governing Law:** The following replaces *Flaws of the country in which you acquired the Machine*<sup>z</sup> *in the first sentence:* laws of the State of New York.

#### *The following is added to this Section:*

Disputes and differences arising out of or in connection with this Agreement shall be finally settled by arbitration which shall be held in Singapore in accordance with the rules of the International Chamber of Commerce (ICC). The arbitrator or arbitrators designated in conformity with those rules shall have the power to rule on their own competence and on the validity of the Agreement to submit to arbitration. The arbitration award shall be final and binding for the parties without appeal and the arbitral award shall be in writing and set forth the findings of fact and the conclusions of law.

All proceedings shall be conducted, including all documents presented in such proceedings, in the English language. The number of arbitrators shall be three, with each side to the dispute being entitled to appoint one arbitrator.

The two arbitrators appointed by the parties shall appoint a third arbitrator before proceeding upon the reference. The third arbitrator shall act as chairman of the proceedings. Vacancies in the post of chairman shall be filled by the president of the ICC. Other vacancies shall be filled by the respective nominating party. Proceedings shall continue from the stage they were at when the vacancy occurred.

If one of the parties refuses or otherwise fails to appoint an arbitrator within 30 days of the date the other party appoints its, the first appointed arbitrator shall be the sole arbitrator, provided that the arbitrator was validly and properly appointed.

The English language version of this Agreement prevails over any other language version.

#### **HONG KONG AND MACAU**

**Governing Law:** *The following replaces* Flaws of the country in which you acquired *the Machine*<sup>z</sup> *in the first sentence:* laws of Hong Kong Special Administrative Region.

## **INDIA**

**Limitation of Liability:** *The following replaces items 1 and 2 of this Section:*

- 1. liability for bodily injury (including death) or damage to real property and tangible personal property will be limited to that caused by IBM's negligence;
- 2. as to any other actual damage arising in any situation involving nonperformance by IBM pursuant to, or in any way related to the subject of this Statement of Limited Warranty, IBM's liability will be limited to the charge paid by you for the individual Machine that is the subject of the claim.

## **JAPAN**

#### **Governing Law:** *The following sentence is added to this Section:*

Any doubts concerning this Agreement will be initially resolved between us in good faith and in accordance with the principle of mutual trust.

### **NEW ZEALAND**

**The IBM Warranty for Machines:** *The following paragraph is added to this Section:* The warranties specified in this Section are in addition to any rights you may have under the Consumer Guarantees Act 1993 or other legislation which cannot be excluded or limited. The Consumer Guarantees Act 1993 will not apply in respect of any goods which IBM provides, if you require the goods for the purposes of a business as defined in that Act.

#### **Limitation of Liability:** *The following is added to this Section:*

Where Machines are not acquired for the purposes of a business as defined in the Consumer Guarantees Act 1993, the limitations in this Section are subject to the limitations in that Act.

#### **PEOPLE'S REPUBLIC OF CHINA (PRC)**

#### **Governing Law:** *The following replaces this Section:*

Both you and IBM consent to the application of the laws of the State of New York (except when local law requires otherwise) to govern, interpret, and enforce all your and IBM's rights, duties, and obligations arising from, or relating in any manner to, the subject matter of this Agreement, without regard to conflict of law principles.

Any disputes arising from or in connection with this Agreement will first be resolved by friendly negotiations, failing which either of us has the right to submit the dispute to the China International Economic and Trade Arbitration Commission in Beijing, the PRC, for arbitration in accordance with its arbitration rules in force at the time. The arbitration tribunal will consist of three arbitrators. The language to be used therein will be English and Chinese. An arbitral award will be final and binding on all the parties, and will be enforceable under the Convention on the Recognition and Enforcement of Foreign Arbitral Awards (1958).

The arbitration fee will be borne by the losing party unless otherwise determined by the arbitral award.

During the course of arbitration, this Agreement will continue to be performed except for the part which the parties are disputing and which is undergoing arbitration.

# **EUROPE, MIDDLE EAST, AFRICA (EMEA)**

#### *THE FOLLOWING TERMS APPLY TO ALL EMEA COUNTRIES:*

The terms of this Statement of Limited Warranty apply to Machines purchased from IBM or an IBM reseller.

**Warranty Service:** If you purchase an IBM Machine in Austria, Belgium, Denmark, Estonia, Finland, France, Germany, Greece, Iceland, Ireland, Italy, Latvia, Lithuania, Luxembourg, Netherlands, Norway, Portugal, Spain, Sweden, Switzerland or United Kingdom, you may obtain warranty service for that Machine in any of those countries from either (1) an IBM reseller approved to perform warranty service or (2) from IBM. If you purchase an IBM Personal Computer Machine in Albania, Armenia, Belarus, Bosnia and Herzegovina, Bulgaria, Croatia, Czech Republic, Georgia, Hungary, Kazakhstan, Kirghizia, Federal Republic of Yugoslavia, Former Yugoslav Republic of Macedonia (FYROM), Moldova, Poland, Romania, Russia, Slovak Republic, Slovenia, or Ukraine, you may obtain warranty service for that Machine in any of those countries from either (1) an IBM reseller approved to perform warranty service or (2) from IBM.

If you purchase an IBM Machine in a Middle Eastern or African country, you may obtain warranty service for that Machine from the IBM entity within the country of purchase, if that IBM entity provides warranty service in that country, or from an IBM reseller, approved by IBM to perform warranty service on that Machine in that country. Warranty service in Africa is available within 50 kilometers of an IBM authorized service provider. You are responsible for transportation costs for Machines located outside 50 kilometers of an IBM authorized service provider.

**Governing Law:** The applicable laws that govern, interpret and enforce rights, duties, and obligations of each of us arising from, or relating in any manner to, the subject matter of this Statement, without regard to conflict of laws principles, as well as Country-unique

terms and competent court for this Statement are those of the country in which the warranty service is being provided, except that in 1) Albania, Bosnia-Herzegovina, Bulgaria, Croatia, Hungary, Former Yugoslav Republic of Macedonia, Romania, Slovakia, Slovenia, Armenia, Azerbaijan, Belarus, Georgia, Kazakhstan, Kyrgyzstan, Moldova, Russia, Tajikistan, Turkmenistan, Ukraine, and Uzbekistan, the laws of Austria apply; 2) Estonia, Latvia, and Lithuania, the laws of Finland apply; 3) Algeria, Benin, Burkina Faso, Cameroon, Cape Verde, Central African Republic, Chad, Congo, Djibouti, Democratic Republic of Congo, Equatorial Guinea, France, Gabon, Gambia, Guinea, Guinea-Bissau, Ivory Coast, Lebanon, Mali, Mauritania, Morocco, Niger, Senegal, Togo, and Tunisia, this Agreement will be construed and the legal relations between the parties will be determined in accordance with the French laws and all disputes arising out of this Agreement or related to its violation or execution, including summary proceedings, will be settled exclusively by the Commercial Court of Paris; 4) Angola, Bahrain, Botswana, Burundi, Egypt, Eritrea, Ethiopia, Ghana, Jordan, Kenya, Kuwait, Liberia, Malawi, Malta, Mozambique, Nigeria, Oman, Pakistan, Qatar, Rwanda, Sao Tome, Saudi Arabia, Sierra Leone, Somalia, Tanzania, Uganda, United Arab Emirates, United Kingdom, West Bank/Gaza, Yemen, Zambia, and Zimbabwe, this Agreement will be governed by English Law and disputes relating to it will be submitted to the exclusive jurisdiction of the English courts; and 5) in Greece, Israel, Italy, Portugal, and Spain any legal claim arising out of this Statement will be brought before, and finally settled by, the competent court of Athens, Tel Aviv, Milan, Lisbon, and Madrid, respectively.

### *THE FOLLOWING TERMS APPLY TO THE COUNTRY SPECIFIED:*

#### **AUSTRIA AND GERMANY**

# **The IBM Warranty for Machines:** *The following replaces the first sentence of the first paragraph of this Section:*

The warranty for an IBM Machine covers the functionality of the Machine for its normal use and the Machine's conformity to its Specifications.

#### *The following paragraphs are added to this Section:*

The minimum warranty period for Machines is six months. In case IBM or your reseller is unable to repair an IBM Machine, you can alternatively ask for a partial refund as far as justified by the reduced value of the unrepaired Machine or ask for a cancellation of the respective agreement for such Machine and get your money refunded.

**Extent of Warranty:** *The second paragraph does not apply.*

### **Warranty Service:** *The following is added to this Section:*

During the warranty period, transportation for delivery of the failing Machine to IBM will be at IBM's expense.

#### **Limitation of Liability:** *The following paragraph is added to this Section:*

The limitations and exclusions specified in the Statement of Limited Warranty will not apply to damages caused by IBM with fraud or gross negligence and for express warranty.

#### *The following sentence is added to the end of item 2:*

IBM's liability under this item is limited to the violation of essential contractual terms in cases of ordinary negligence.

## **EGYPT**

# **Limitation of Liability:** *The following replaces item 2 in this Section:*

as to any other actual direct damages, IBM's liability will be limited to the total amount you paid for the Machine that is the subject of the claim. For purposes of this item, the term <sup>T</sup>Machine I includes Machine Code and Licensed Internal Code.

*Applicability of suppliers and resellers (unchanged).*

#### **FRANCE**

# **Limitation of Liability:** *The following replaces the second sentence of the first paragraph of this Section:*

In such instances, regardless of the basis on which you are entitled to claim damages from IBM, IBM is liable for no more than: *(items 1 and 2 unchanged)*.

#### **IRELAND**

#### **Extent of Warranty:** *The following is added to this Section:*

Except as expressly provided in these terms and conditions, all statutory conditions, including all warranties implied, but without prejudice to the generality of the foregoing all warranties implied by the Sale of Goods Act 1893 or the Sale of Goods and Supply of Services Act 1980 are hereby excluded.

**Limitation of Liability:** *The following replaces items one and two of the first paragraph of this Section:*

1. death or personal injury or physical damage to your real property solely caused by IBM's negligence; and

2. the amount of any other actual direct damages, up to 125 percent of the charges (if recurring, the 12 months' charges apply) for the Machine that is the subject of the claim or which otherwise gives rise to the claim.

### *Applicability of suppliers and resellers (unchanged).*

*The following paragraph is added at the end of this Section:*

IBM's entire liability and your sole remedy, whether in contract or in tort, in respect of any default shall be limited to damages.

# **ITALY**

**Limitation of Liability:** *The following replaces the second sentence in the first paragraph:* In each such instance unless otherwise provided by mandatory law, IBM is liable for no more than:

1. *(unchanged)*

2. as to any other actual damage arising in all situations involving nonperformance by IBM pursuant to, or in any way related to the subject matter of this Statement of Warranty, IBM's liability, will be limited to the total amount you paid for the Machine that is the subject of the claim.

*Applicability of suppliers and resellers (unchanged).*

#### *The following replaces the third paragraph of this Section:*

Unless otherwise provided by mandatory law, IBM and your reseller are not liable for any of the following: *(items 1 and 2 unchanged)* 3) indirect damages, even if IBM or your reseller is informed of their possibility.

## **SOUTH AFRICA, NAMIBIA, BOTSWANA, LESOTHO AND SWAZILAND**

## **Limitation of Liability:** *The following is added to this Section:*

IBM's entire liability to you for actual damages arising in all situations involving nonperformance by IBM in respect of the subject matter of this Statement of Warranty will be limited to the charge paid by you for the individual Machine that is the subject of your claim from IBM.

### **UNITED KINGDOM**

# **Limitation of Liability:** *The following replaces items 1 and 2 of the first paragraph of this Section:*

- 1. death or personal injury or physical damage to your real property solely caused by IBM's negligence;
- 2. the amount of any other actual direct damages or loss, up to 125 percent of the charges (if recurring, the 12 months' charges apply) for the Machine that is the subject of the claim or which otherwise gives rise to the claim;

#### *The following item is added to this paragraph:*

3. breach of IBM's obligations implied by Section 12 of the Sale of Goods Act 1979 or Section 2 of the Supply of Goods and Services Act 1982.

#### *Applicability of suppliers and resellers (unchanged).*

*The following is added to the end of this Section:*

IBM's entire liability and your sole remedy, whether in contract or in tort, in respect of any default shall be limited to damages.

# <span id="page-30-0"></span>-² **B. Notices**

IBM may not offer the products, services, or features discussed in this document in all countries. Consult your local IBM representative for information on the products and services currently available in your area. Any reference to an IBM product, program, or service is not intended to state or imply that only that IBM product, program, or service may be used. Any functionally equivalent product, program, or service that does not infringe any IBM intellectual property right may be used instead. However, it is the user's responsibility to evaluate and verify the operation of any non-IBM product, program, or service.

IBM may have patents or pending patent applications covering subject matter described in this document. The furnishing of this document does not give you any license to these patents. You can send license inquiries, in writing, to:

*IBM Director of Licensing IBM Corporation North Castle Drive Armonk, NY 10504-1785 U.S.A.*

INTERNATIONAL BUSINESS MACHINES CORPORATION PROVIDES THIS PUBLICATION **FAS ISJ** WITHOUT WARRANTY OF ANY KIND, EITHER EXPRESS OR IMPLIED, INCLUDING, BUT NOT LIMITED TO, THE IMPLIED WARRANTIES OF NON-INFRINGEMENT, MERCHANTABILITY OR FITNESS FOR A PARTICULAR PURPOSE. Some jurisdictions do not allow disclaimer of express or implied warranties in certain transactions, therefore, this statement may not apply to you.

This information could include technical inaccuracies or typographical errors. Changes are periodically made to the information herein; these changes will be incorporated in new editions of the publication. IBM may make improvements and/or changes in the product(s) and/or the program(s) described in this publication at any time without notice.

The products described in this document are not intended for use in implantation or other life support applications where malfunction may result in injury or death to persons. The information contained in this document does not affect or change IBM product specifications or warranties. Nothing in this document shall operate as an express or implied license or indemnity under the intellectual property rights of IBM or third parties. All information contained in this document was obtained in specific environments and is presented as an illustration. The result obtained in other operating environments may vary.

IBM may use or distribute any of the information you supply in any way it believes appropriate without incurring any obligation to you.

Any references in this publication to non-IBM Web sites are provided for convenience only and do not in any manner serve as an endorsement of those Web sites. The materials at those Web sites are not part of the materials for this IBM product, and use of those Web sites is at your own risk.

<span id="page-31-0"></span>Any performance data contained herein was determined in a controlled environment. Therefore, the result obtained in other operating environments may vary significantly. Some measurements may have been made on development-level systems and there is no guarantee that these measurements will be the same on generally available systems. Furthermore, some measurements may have been estimated through extrapolation. Actual results may vary. Users of this document should verify the applicable data for their specific environment.

# **Federal Communications Commission (FCC) statement**

Serial ATA Hard Disk Drive

**Note:** This equipment has been tested and found to comply with the limits for a Class B digital device, pursuant to Part 15 of the FCC Rules. These limits are designed to provide reasonable protection against harmful interference in a residential installation. This equipment generates, uses, and can radiate radio frequency energy and, if not installed and used in accordance with the instructions, may cause harmful interference to radio communications. However, there is no guarantee that interference will not occur in a particular installation. If this equipment does cause harmful interference to radio or television reception, which can be determined by turning the equipment off and on, the user is encouraged to try to correct the interference by one or more of the following measures:

- v Reorient or relocate the receiving antenna.
- v Increase the separation between the equipment and receiver.
- v Connect the equipment into an outlet on a circuit different from that to which the receiver is connected.
- v Consult an IBM authorized dealer or service representative for help.

Properly shielded and grounded cables and connectors must be used in order to meet FCC emission limits. Proper cables and connectors are available from IBM authorized dealers. IBM is not responsible for any radio or television interference caused by using other than recommended cables and connectors or by unauthorized changes or modifications to this equipment. Unauthorized changes or modifications could void the user's authority to operate the equipment.

This device complies with Part 15 of the FCC Rules. Operation is subject to the following two conditions: (1) this device may not cause harmful interference, and (2) this device must accept any interference received, including interference that may cause undesired operation.

Responsible party:

International Business Machines Corporation New Orchard Road Armonk, NY 10504 Telephone: 1-919-543-2193

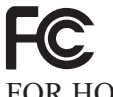

Tested To Comply With FCC Standards FOR HOME OR OFFICE USE

#### **Industry Canada Class B emission compliance statement**

This Class B digital apparatus complies with Canadian ICES-003.

#### **Avis de conformite a la reglementation d'Industrie Canada**

Cet appareil numérique de la classe B est conforme à la norme NMB-003 du Canada.

#### **Deutsche EMV-Direktive (electromagnetische Verträglichkeit)**

Zulassungbescheinigunglaut dem Deutschen Gesetz über die elektromagnetische Verträglichkeit von Geräten (EMVG) vom 30. August 1995 (bzw. der EMC EG Richtlinie 89/336):

Dieses Gerät ist berechtigt in Übereinstimmungmit dem Deutschen EMVG das EG-Konformitätszeichen - CE - zu führen. Verantwortlich für die Konformitätserklärung nach Paragraph 5 des EMVG ist die:

IBM Deutschland Informationssysteme GmbH, 70548 Stuttgart.

Informationen in Hinsicht EMVG Paragraph 3 Abs. (2) 2:

Das Gerät erfüllt die Schutzanforderungen nach EN 55024:1998 und EN 55022:1998 Klasse B.

#### EN 55022 Hinweis:

Wird dieses Gerät in einer industriellen Umgebung betrieben (wie in EN 55022:B festgetlegt), dann kann es dabei eventuell gestört werden. In solch einem FA11 ist der Abstand bzw. die Abschirmungzu der industriellen Störquelle zu vergröβern.』

#### Anmerkung:

Um die Einhaltung des EMVG sicherzustellen sind die Geräte, wie in den IBM Handbüchern angegeben, zu installieren und zu betreiben.

#### **European Union - emission directive**

This product is in conformity with the protection requirements of EU Council Directive 89/336/ECC on the approximation of the laws of the Member States relating to electromagnetic compatibility.

IBM can not accept responsibility for any failure to satisfy the protection requirements resulting from a non-recommended modification of the product, including the fitting of non-IBM option cards.

This product has been tested and found to comply with the limits for Class B Information Technology Equipment according to European Standard EN 55022. The limits for Class B equipment were derived for typical residential environments to provide reasonable protection against interference with licensed communication devices.

## **Union Européenne - Directive Conformité électromagnétique**

Ce produit est conforme aux exigences de protection de la Directive 89/336/EEC du Conseil de l'UE sur le rapprochement des lois des États membres en matière de compatibilité électromagnétique.

IBM ne peut accepter aucune responsabilité pour le manquement aux exigences de protection résultant d'une modification non recommandée du produit, y compris l'installation de cartes autres que les cartes IBM.

Ce produit a été testé et il satisfait les conditions de l'équipement informatique de Classe B en vertu de Standard européen EN 55022. Les conditions pour l'équipement de Classe B ont été définies en fonction d'un contexte résidentiel ordinaire afin de fournir une protection raisonnable contre l'interférence d'appareils de communication autorisés.

#### **Unione Europea - Directiva EMC (Conformidad électromagnética)**

Este producto satisface los requisitos de protección del Consejo de la UE, Directiva 89/336/CEE en lo que a la legislatura de los Estados Miembros sobre compatibilidad electromagnética se refiere.

IBM no puede aceptar responsabilidad alguna si este producto deja de satisfacer dichos requisitos de protección como resultado de una modificación no recomendada del producto, incluyendo el ajuste de tarjetas de opción que no sean IBM.

Este producto ha sido probado y satisface los límites para Equipos Informáticos Clase B de conformidad con el Estándar Europeo EN 55022. Los límites para los equipos de Clase B se han establecido para entornos residenciales típicos a fin de proporcionar una protección razonable contra las interferencias con dispositivos de comunicación licenciados.

#### **Union Europea - Normativa EMC**

Questo prodotto è conforme alle normative di protezione ai sensi della Direttiva del Consiglio dell'Unione Europea 89/336/CEE sull'armonizzazione legislativa degli stati membri in materia di compatibilità elettromagnetica.

IBM non accetta responsabilità alcuna per la mancata conformità alle normative di protezione dovuta a modifiche non consigliate al prodotto, compresa l'installazione di schede e componenti di marca diversa da IBM.

Le prove effettuate sul presente prodotto hanno accertato che esso rientra nei limiti stabiliti per le le apparecchiature di informatica Classe B ai sensi del Norma Europea EN 55022. I limiti delle apparecchiature della Classe B sono stati stabiliti al fine di fornire ragionevole protezione da interferenze mediante dispositivi di comunicazione in concessione in ambienti residenziali tipici.

이 기기는 가정용으로 전자파 적합등록을 한 기기로서 주거지역에서는 물론 모든 지역에서 사용할 수 있습니다.

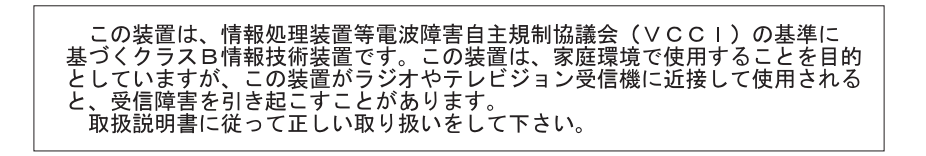

**Japanese statement of compliance for products less than or equal to 20 A per phase**

高調波ガイドライン適合品

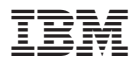

Part Number: 09N4261

Printed in U.S.A.

(1P) P/N: 09N4261

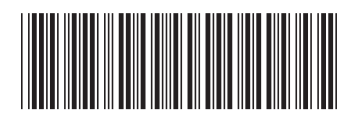